## **HELP**DESK

## Hofstra Online How To Guide

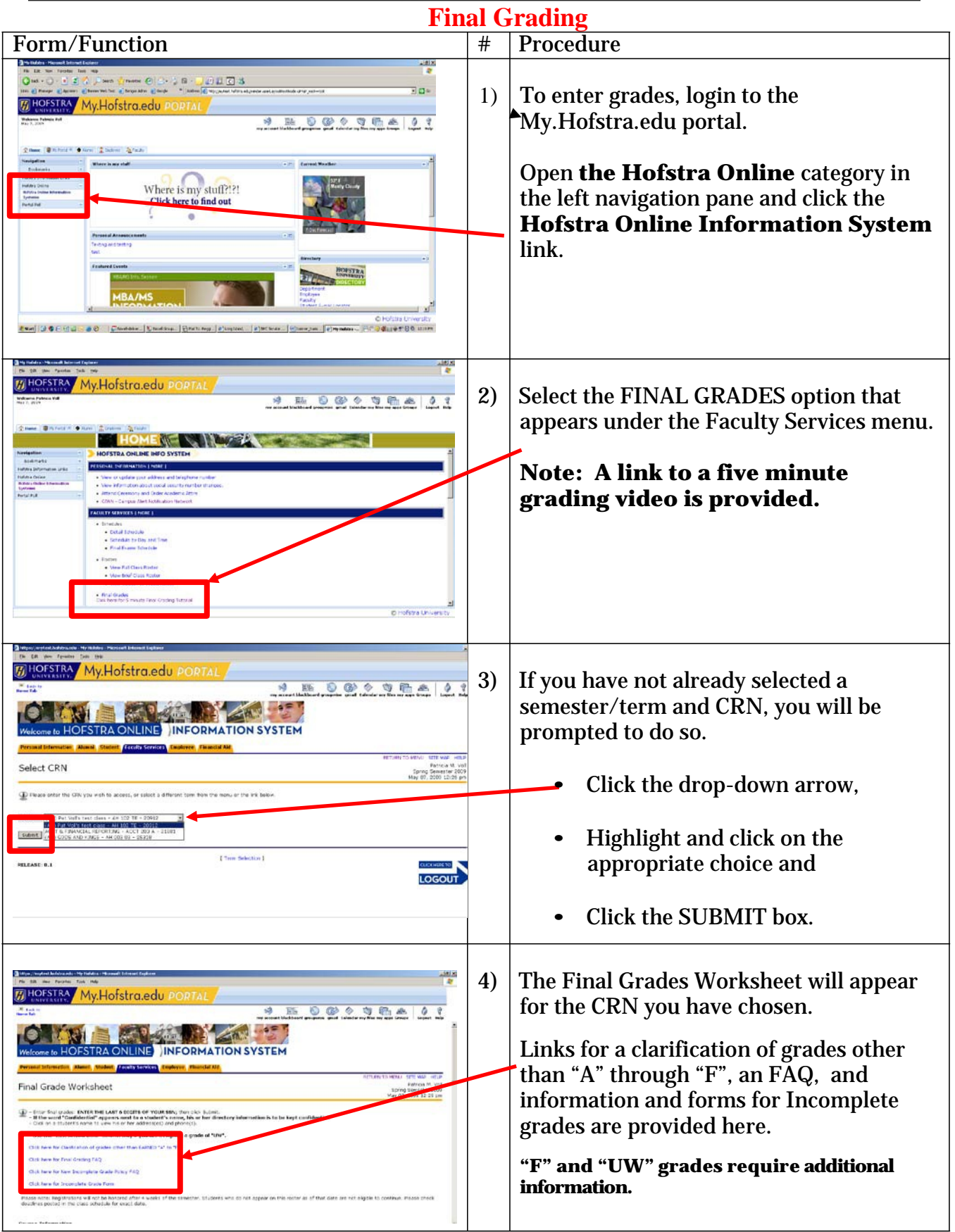

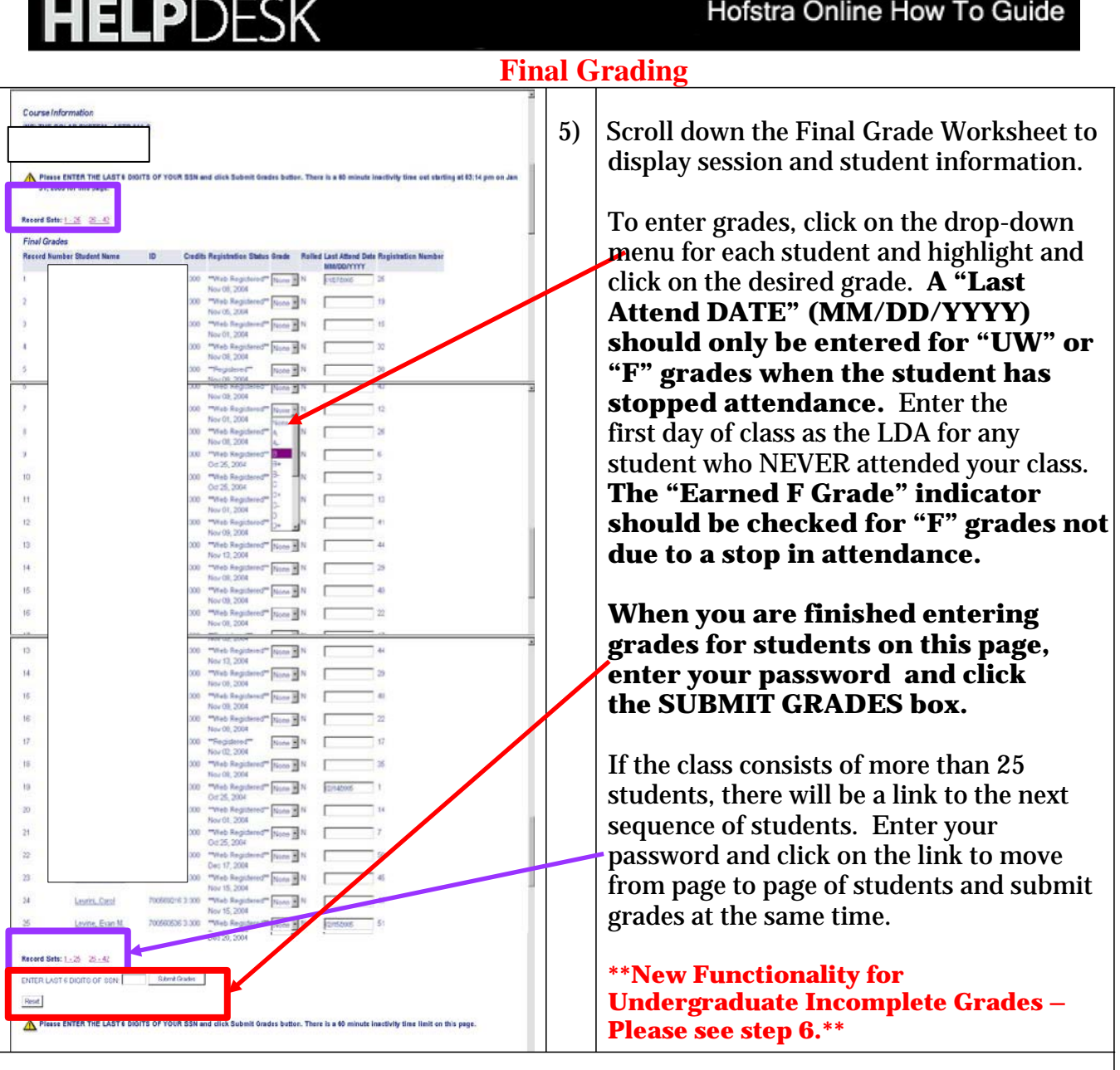

Hofstra Online How To Guide

**You can revise a grade online and resubmit until the grades are marked "Rolled." Once a grade of any kind is Rolled, it can be changed by submitting a paper-based "Grade Change Form" in accordance with university procedures.**

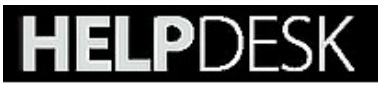

Г

## **Final Grading**

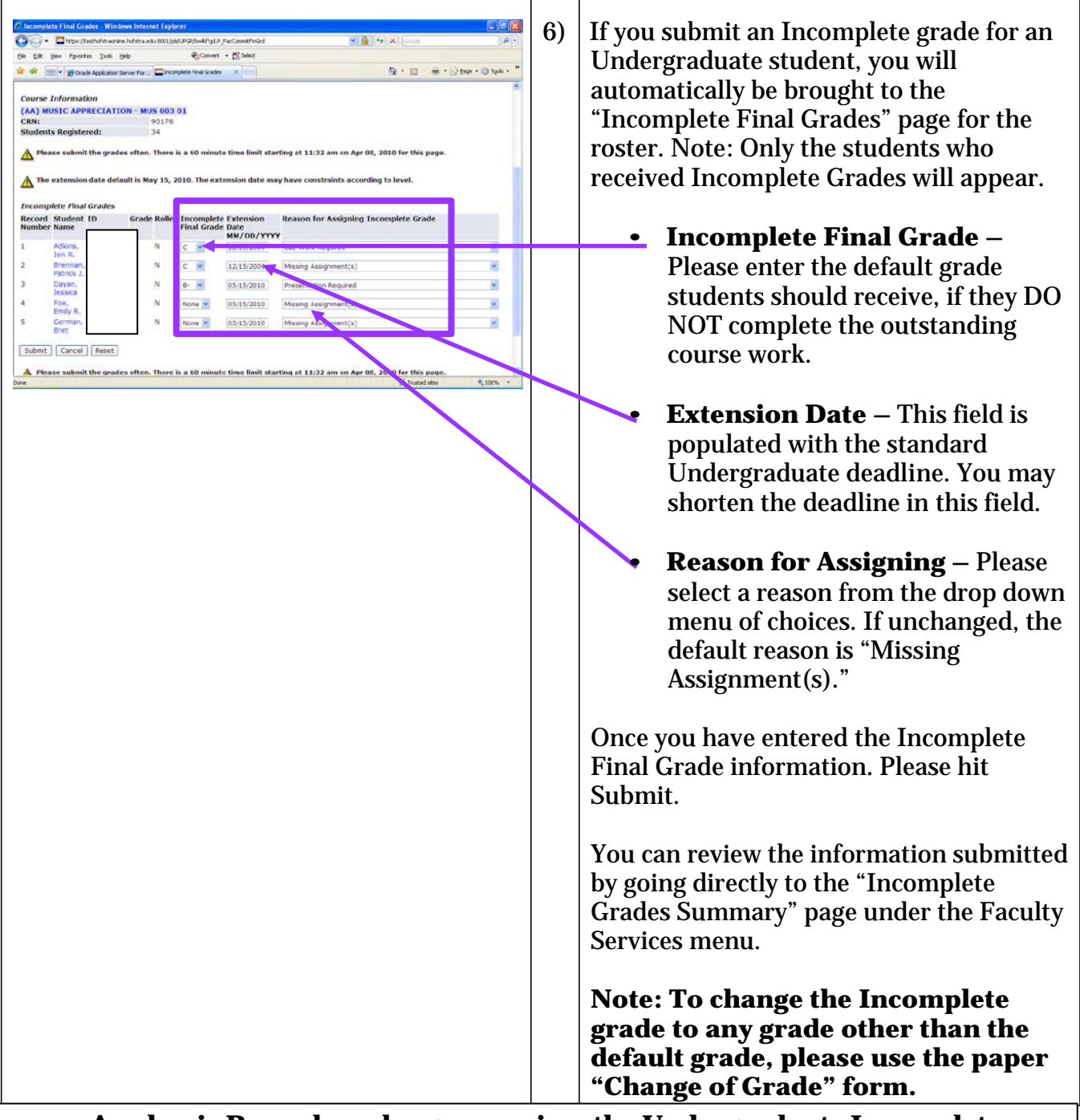

- **Academic Records no longer requires the Undergraduate Incomplete Grade Policy Form be submitted.**
- **For more information on the details of this policy as well as an optional template for your use with the students, please visit: [www.hofstra.edu/UGIncompleteGradePolicy](http://www.hofstra.edu/UGIncompleteGradePolicy)**